#### journal notebook small address volume 6

volume 6

# Pdf free Acid base salt note taking answers Full PDF

the best note taking apps record sync audio with notes alongside lecture slides click on a line to playback specific points in the lecture fill in any missed notes or replay challenging concepts for a tutor transcription apps even type the notes for you note taking apps salt center the best note taking apps record sync audio with notes alongside lecture slides click on a line to playback specific points in the lecture fill in any missed notes or replay challenging concepts for a tutor transcription apps even type the notes for you chemistry 1101 introduction to acids bases and salts instructions before viewing an episode download and print the note taking guides worksheets and lab data sheets for that episode keeping the printed sheets in order by page number content outline for teaching acids bases and salts section 1 acids and bases a acid contains at least one hydrogen atom that can be removed when the acid is dissolved in water forming hydronium ions underlined words and phrases are to be filled in by students on the note taking worksheet b properties of acids 1 taste sour 2 1 the cornell method developed at cornell university the cornell note taking method begins by dividing the page into three sections a column along the left hand side of the page a row across the bottom and the rectangle that remains centered along the top and right edges of the page a chemical reaction between an acid and a base taking place in a water solution what is salt compound formed whenthe negativeions from an acid combine with the positive ions from a base what is another way salts can form when acids react with metals what is salt essential for animals what are some uses of salt your notes aren t a static document they aren t etched in stone you should look at your school notes as a living document one going through endless permutations don t be afraid to shorten and revolves and revolves and revol your notes often resist the urge to file them away somewhere after you jot over 300 for record there down chemistry a study of matter 2004 gpb 11 2 operational definitions notebook small address

address address with tabs address with tabs 6x9 over 300 for record organizer acids taste react with some to produce gas test taking strategies well being taking notes can help improve memory increase understanding and prepare for exams notes are a great study tool to utilize when considering the amount of information students must retain there are several ways to take notes different strategies work for different students best simple best interface best for collaboration best basic best for microsoft 365 best for features best paid best comprehensive fags how we test the best note taking apps make it the properties of acids include 1 giving foods a sour taste 2 forming solutions that conduct electricity 3 causing indicators to change color bases are compounds that react with acids to form and a water and salt productivity hacks the 5 best note taking apps of 2021 chang chen november 23 2021 11 min taking notes using virtual software has become a way of life for the vast majority of people breaking out the pen and paper simply does not cut it anymore why the best note taking apps for 2024 jot down your thoughts save images of things you need to remember and keep it all at your fingertips on all your devices with one of the top rated notetaking is something of an art whether you are listening to a lecture watching a video observing a llive demonstration or playing an audio file the golden key is to take enough notes to capture the important points including enough detail so that you can remember and understand them keep google keep is a simple but useful note taking app google keep started out as a fairly simple note taking app and while it has added a few features since it began it s still a good details of main topics in powerpoint notes anything instructor writes down dates definitions examples comparisons contrasts connections visual aids and illustrations items that are numbered or repeated parts emphasized by volume or inflection references to the text questions raised by instructor  $\mathbb{Z}$ 2 2 7 7 2 2 2 2 2 🛮 🗗 🗈 teacher study with quizlet and memorize flashcards containing terms like neutralization salt salts are essential for many and more inotion address with tabs 6x9 one of the simplest and most sophisticated note taking apps over thou market 2023-09-07 notion helps you better organize your personal and professioongdifizeheoappais

notebook small address

address with tabs address with tabs 6x9 over 300 for record organizer your one stop solution to streamline projects collaborate with team members 6 and save and share notes and documents microsoft surface go 3 best lightweight note taking tablet view at amazon amazon kindle scribe best note taking tablet for reading view at best buy samsung galaxy tab s9 best

address address with tabs address with tabs 6x9 over 300 for record organizer journal notebook small address yolume 6

journal notebook small address volume 6 note taking apps for students salt center

Mar 29 2024

the best note taking apps record sync audio with notes alongside lecture slides click on a line to playback specific points in the lecture fill in any missed notes or replay challenging concepts for a tutor transcription apps even type the notes for you

#### note taking apps salt center

Feb 28 2024

note taking apps salt center the best note taking apps record sync audio with notes alongside lecture slides click on a line to playback specific points in the lecture fill in any missed notes or replay challenging concepts for a tutor transcription apps even type the notes for you

#### chemistry 1101 introduction to acids bases and salts

Jan 27 2024

chemistry 1101 introduction to acids bases and salts instructions before viewing an episode download and print the note taking guides worksheets and lab data sheets for that episode keeping the printed sheets in order by page number

## content outline acids bases and salts for teaching weebly

Dec 26 2023

2023-09-07

4/11

address address with tabs address with tabs 6x9 over 300 for record organizer journal notebook small address volume 6 address with tabs address with tabs 6x9 over 300 for record organizer content outline for teaching acids bases and safts section Tacids and bases a acid contains at least one hydrogen atom that can be removed when the acid is dissolved in water forming hydronium ions underlined words and phrases are to be filled in by students on the note taking worksheet b properties of acids 1 taste sour 2

#### 7 effective note taking methods coursera

Nov 25 2023

1 the cornell method developed at cornell university the cornell note taking method begins by dividing the page into three sections a column along the left hand side of the page a row across the bottom and the rectangle that remains centered along the top and right edges of the page

#### chapter 23 acids bases and salts flashcards quizlet

Oct 24 2023

a chemical reaction between an acid and a base taking place in a water solution what is salt compound formed whenthe negativeions from an acid combine with the positive ions from a base what is another way salts can form when acids react with metals what is salt essential for animals what are some uses of salt

#### take note of these tips on improving note taking

Sep 23 2023

your notes aren t a static document they aren t etched in stone you should look at your school notes as a living document one goddress with tabs address with tabs 6x9 permutations don t be afraid to shorten and revise your notes review your 2023-09-07 notes often resist the urge to file them away somewhere afterganizint themal notebook small address yolume 6

#### microsoft word 11 01 02 03 note taking guide ep 1101 doc

Aug 22 2023

chemistry a study of matter 2004 gpb 11 2 operational definitions acids taste react with some to produce gas

## note taking strategies learning center the university of utah

Jul 21 2023

test taking strategies well being taking notes can help improve memory increase understanding and prepare for exams notes are a great study tool to utilize when considering the amount of information students must retain there are several ways to take notes different strategies work for different students

#### best note taking app of 2024 techradar

Jun 20 2023

best simple best interface best for collaboration best basic best for microsoft 365 best for features best paid best comprehensive faqs how we test the best note taking apps make it

address with tabs 6x9 over 300 for record organizer journal notebook small address

volume 6

address address with tabs

2023-09-07

6/11

journal notebook small address volume 6 acids bases and salts worksheet flashcards quizlet

May 19 2023

the properties of acids include 1 giving foods a sour taste 2 forming solutions that conduct electricity 3 causing indicators to change color bases are compounds that react with acids to form and a water and salt

#### the 5 best note taking apps of 2021 otter ai

Apr 18 2023

productivity hacks the 5 best note taking apps of 2021 chang chen november 23 2021 11 min taking notes using virtual software has become a way of life for the vast majority of people breaking out the pen and paper simply does not cut it anymore why

#### the best note taking apps for 2024 pcmag

Mar 17 2023

the best note taking apps for 2024 jot down your thoughts save images of things you need to remember and keep it all at your fingertips on all your devices with one of the top rated

#### learning strategy 9 note taking virtualsalt

Feb 16 2023

notetaking is something of an art whether you are listening to a lecture watching a video observing a llive demonstration or address with tabs 6x9 golden key is to take enough notes to capture the important points including over 300 for record enough detail so that you can remember and understand the reganizer journal notebook small address yolume 6

## the best note taking apps for collecting your thoughts and data

Jan 15 2023

keep google keep is a simple but useful note taking app google keep started out as a fairly simple note taking app and while it has added a few features since it began it s still a good

#### note taking university of arizona

Dec 14 2022

details of main topics in powerpoint notes anything instructor writes down dates definitions examples comparisons contrasts connections visual aids and illustrations items that are numbered or repeated parts emphasized by volume or inflection references to the text questions raised by instructor

#### github moriafly saltnotesource salt note update

Nov 13 2022

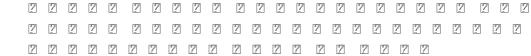

#### science section 3 chapter 23 flashcards quizlet

Oct 12 2022

address address with tabs teacher study with quizlet and memorize flashcards containing twithstillse6x9

nguization salt salts are essential for many and more over 300 for record organizer journal notebook small address volume 6

### 10 best free note taking apps for 2023 hongkiat

Sep 11 2022

1 notion one of the simplest and most sophisticated note taking apps on the market notion helps you better organize your personal and professional life the app is your one stop solution to streamline projects collaborate with team members and save and share notes and documents

### the best note taking tablets of 2024 tested and reviewed

Aug 10 2022

microsoft surface go 3 best lightweight note taking tablet view at amazon amazon kindle scribe best note taking tablet for reading view at best buy samsung galaxy tab s9 best

address address with tabs address with tabs 6x9 over 300 for record organizer journal notebook small address yolume 6

- probability and stochastic processes solution manual Full PDF
- chapter 10 anatomy and physiology coloring workbook answers (PDF)
- investment science chapter 6 Full PDF
- valuation of intellectual property and intangible assets intellectual property general law accounting finance management licensing special topics Copy
- you only look once uni ed real time object detection Copy
- the pocket pema chodron shambhala pocket classicsthe headspace guide to meditation and mindfulness how mindfulness can change your life in ten minutes a day .pdf
- gender of nouns spanish pyramid answers Copy
- handbook of precision agriculture principles and applications crop science (Download Only)
- medical laboratory manual for tropical countries volume [PDF]
- behind closed doors shannon mckenna (2023)
- discernment reading the signs of daily life henri jm nouwen Copy
- paste con sughi a crudo quaderni di cucina (2023)
- corso di chitarra fingerstyle (Read Only)
- <u>air force handbook 24 320 expeditionary vehicle management Copy</u>
- french b sl may 2013 paper 1 (Read Only)
- hp 8500a printer user guide .pdf
- sbb exam study guide (2023)
- fire with burn for 2 jenny han [PDF]
- new word document (2023)
- pride of the fleet ixan legacy 2 (PDF)
- <u>health insurance today 4th edition workbook answers Copy</u>
- social psychology by david myers 8th edition (Read Only)
- igcse math past papers grade 10 (PDF)
- evidence based neonatal infections [PDF]
- scientific paper format examples (2023)
- psr 330 user guide (PDF)
- then once now then after Full PDF

• address address with tabs address with tabs 6x9 over 300 for record organizer journal notebook small address volume 6 (2023)